# 2016

# iQ.link Enterprise System Requirements

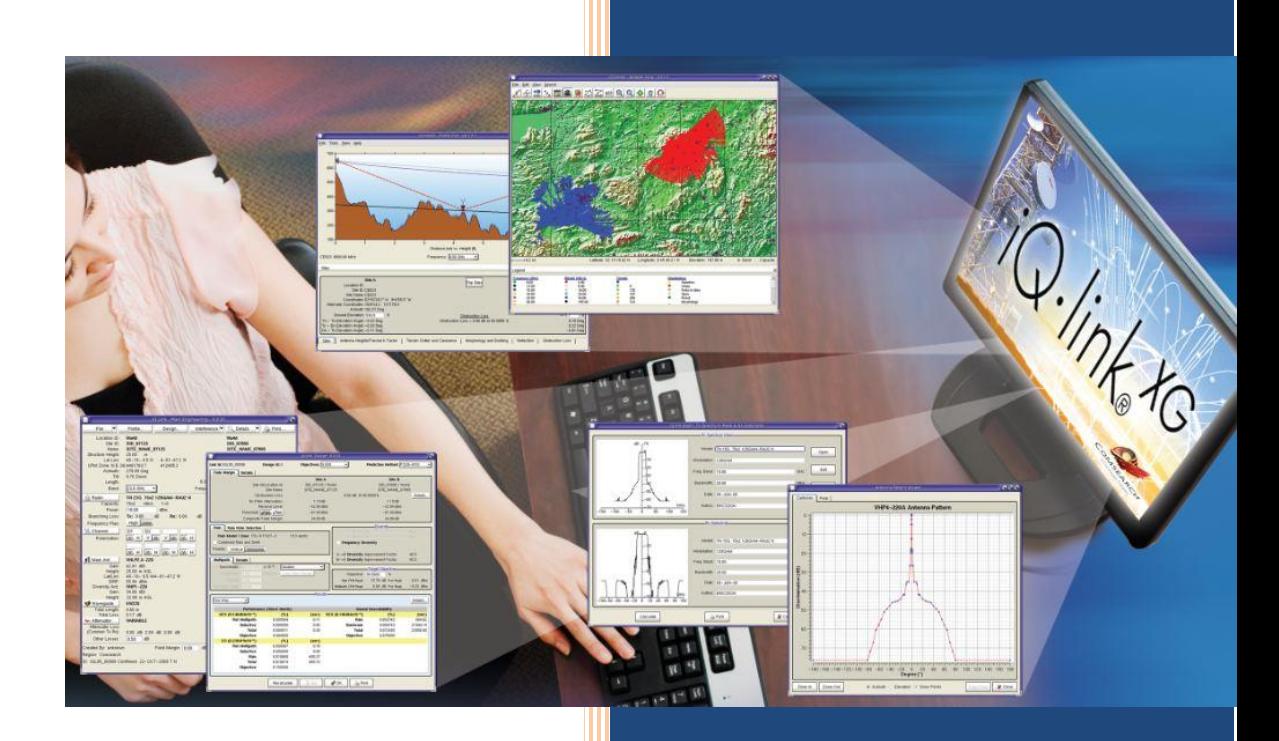

Comsearch A CommScope Company

# **Table of Contents**

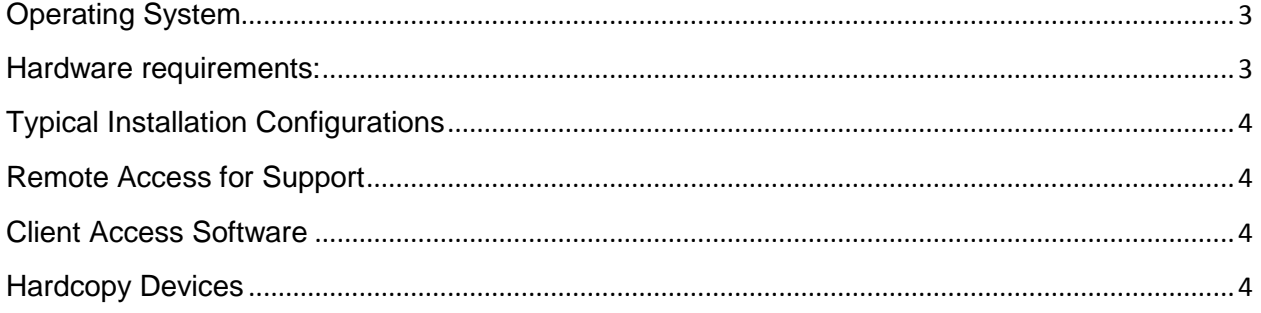

**Please note:** The suggested configurations below may change significantly based on the number of links in your network and the size of the GIS data. It is recommended to ask a Comsearch Product Support Engineer for a hardware recommendation specific to your requirements.

# <span id="page-2-0"></span>Operating System

iQ.link is available to run on any hardware which has one of the following operating systems installed:

- 1. SUN Solaris Version 10 (SPARC CPU)
- 2. SUN Solaris x86 Version 10 (Intel or AMD CPU)
- 3. Windows Server 2008 R2 and 2012 (Intel or AMD CPU)

### <span id="page-2-1"></span>Hardware requirements:

#### **CPU**

iQ.link requires the following additional amount of CPU power available for each simultaneous user, above what is required for the operating system and any other installed software:

- 1. SUN SPARC Solaris: an additional 400 MHz/core/user
	-
- 2. SUN Solaris x86: an additional 600 MHz/core/user<br>3. Windows Server: an additional 800 MHz/core/user an additional 800 MHz/core/user

#### **RAM**

For all of the operating systems, iQ.link requires approximately 700 MB of free RAM for each simultaneous user, above what is required for the operating system and other installed software.

#### **Disk Space**

For all operating systems, iQ.link requires approximately 2.5 GB of free disk space, above what is required for user workspace, the operating system, Oracle and any other installed software. A typical stand-alone installation might resemble the following:

20GB Operating System

- 4GB Oracle
- 2.5G iQ.link
- 1–50GB For terrain and morphology data. This is dependent on the amount and resolution of terrain and morphology data.
- 1GB For working space
- TOTAL: ~30–80GB depending on the amount of terrain and morphology data.

#### **Relational Database**

Oracle 10g or higher (additional license fees required).

# <span id="page-3-0"></span>Typical Installation Configurations

**Single Server:**

iQ.link, Oracle and GIS data all installed on a single server

#### **Separate DB and APP Servers:**

- iQ.link installed centrally on an Application Server w/GIS data
- Oracle database is hosted centrally on an Oracle Data Center

# <span id="page-3-1"></span>Remote Access for Support

It is always recommended to provide VPN access to the iQ.link server so that our Product Support Engineers can help you as quickly and efficiently as possible.

# <span id="page-3-2"></span>Client Access Software

In situations where iQ.link is installed on a **Solaris** (SPARC or x86) application server, a PC X-Emulation software can be used for client display.

There are several different solutions from different manufacturers. Our recommendations are based on our experience and the experience of our customers. For slow network connections we recommend:

**Citrix XenApp** (Enterprise or Platinum Edition) [www.citrix.com](http://www.citrix.com/)

For use on local area networks with high-bandwidth network connections, the preferred X-Emulators are:

X-Manager: [www.netsarang.com](http://www.netsarang.com/) Xming: [http://sourceforge.net](http://sourceforge.net/) (free)

In situations where iQ.link is installed on a **Windows** application server, either the built-in Windows Remote Desktop software can be used for client display, or Citrix XenApp (both require additional Terminal Server licenses).

## <span id="page-3-3"></span>Hardcopy Devices

All hardcopy devices used with iQ.link running on Solaris must be PostScript compatible. On Windows any printer supported by OS should be supported by iQ.link (including PDF printers). iQ.link also has a built in PDF printer for the Solaris platform.

**NOTE:** HP offers some printers that claim to be PostScript compatible but will not work with iQ.link. Most printers that are PostScript compatible have a hardware card installed that interprets PostScript into a language the printer understands. The HP Design Jet Color Pro GA is one printer that is not delivered with a hardware PostScript card but rather, it comes with PostScript interpretation software that is to be installed on Windows NT machines. We recommend avoiding this printer and others like it which require PostScript interpretation software.

Color PostScript compatible example:

- Typically HP DesignJet C series for large plots
- Typically HP DeskJet C series for A4/Letter size plots

Text: PostScript compatible: Typically HP LaserJet 4000 series printers